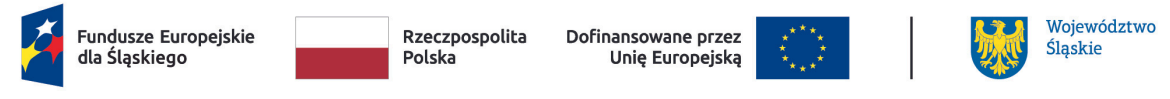

*Projekt "Zielona przyszłość dla Śląska" jest dofinansowany w ramach Programu Fundusze Europejskie dla Śląskiego na lata 2021-2027 (Fundusz na rzecz Sprawiedliwej Transformacji)*

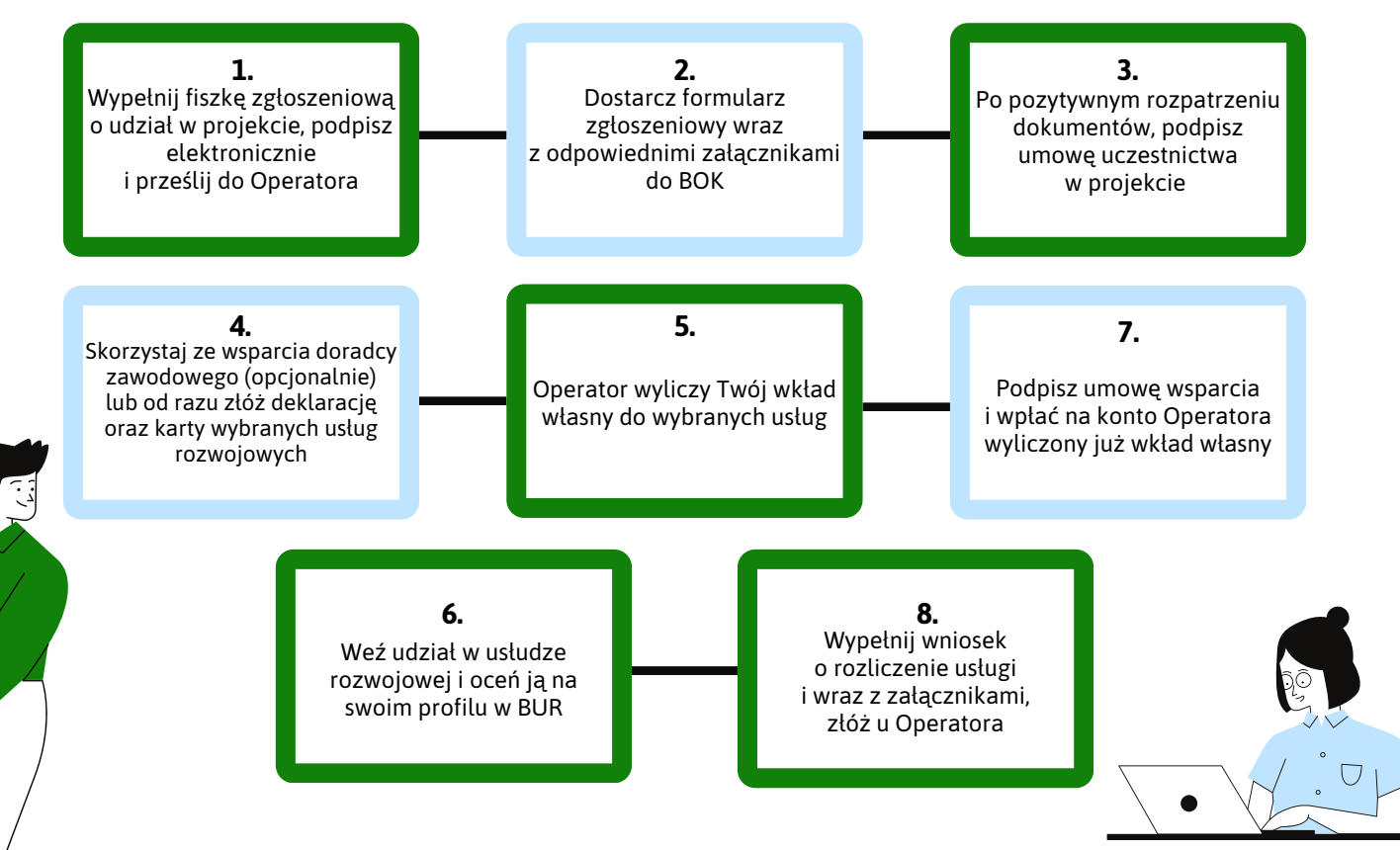

## **Szczegółowy opis ścieżki wsparcia dla usługi rozwojowej typu szkolenie/walidacja/certyfikacja:**

**1.** W trakcie otwartego naboru, należy wypełnić w systemie *(link)* fiszkę zgłoszeniową, zmienić ją do formatu PDF, a następnie podpisać profilem zaufanym (e-PUAP) i przesłać elektronicznie do Operatora drogą mailową. Po zamknięciu naboru następuje: **a)** opublikowanie na stronie internetowej Operatora *podstawowej listy rankingowej* (wszystkich zgłoszeń Kandydatów/ek

do projektu). Na liście widnieją indywidualnie nadane numery identyfikacyjne osób, które wysłały fiszkę zgłoszeniową. **2.** Osoby wstępnie zakwalifikowane (których identyfikatory widnieją na pierwszej liście fiszek) dostarczają *formularz zgłoszeniowy* wraz z wymaganymi załącznikami. Dokumenty są składane w formie papierowej u Operatora w BOK do 7 dni roboczych, licząc od dnia następującego po dniu ogłoszenia podstawowej listy rankingowej.

**3.** Operator analizuje dokumenty zgłoszeniowe i kwalifikuje lub odrzuca kandydatów/ki do projektu, na podstawie kryteriów kwalifikowalności, po czym publikuje *ostateczną listę* rankingową zakwalifikowanych osób. Po ostatecznym zakwalifikowaniu Operator podpisuje umowę uczestnictwa w projekcie z Kandydatem/ką, w ciągu 5 dni roboczych, licząc od dnia następującego po dniu opublikowania ostatecznej listy zakwalifikowanych zgłoszeń.

**4. a)** W przypadku zadeklarowania spotkania z doradcą zawodowym w celu przeanalizowania potrzeb rozwojowych (z wykorzystaniem Bilansu Kompetencji), należy skontaktować się z BOK w celu zorganizowania spotkania.

**b)** Jeżeli nie deklarowano spotkania z doradcą zawodowym, należy w ciągu 5 dni roboczych (licząc od dnia następującego po dniu podpisania umowy uczestnictwa) złożyć *deklarację wyboru usług rozwojowych* wraz z załączonymi kartami usług, które będą realizowane w trakcie udziału w projekcie. Można poprosić operatora o wsparcie techniczne i pomoc w zakładaniu konta i obsłudze BUR. Usługi rozwojowe muszą być oznaczone w BUR jako usługi ,,z możliwością dofinansowania".

**5.** Operator wylicza wysokość wkładu własnego wymaganą od uczestnika (tj. 5%) dla każdej wybranej usługi rozwojowej od kwoty brutto.

**6.** Operator podpisuje umowę wsparcia z Uczestnikiem, czyli umowę na realizację wybranych usług rozwojowych. Wraz z zawarciem umowy nadawany jest nr ID wsparcia, a Uczestnik projektu zobowiązany jest do wpłacenia na konto Operatora wyliczonego wcześniej wkładu własnego.

**7.** Usługi rozwojowe są realizowane zgodnie z harmonogramem Organizatora:

**a)** po zakończeniu usługi Uczestnik wypełnia ankietę w BUR.

**b)** podmiot realizujący usługę rozwojową wystawia fakturę uczestnikowi.

**8.** Uczestnik składa *wniosek* (wraz z załącznikami) o rozliczenie usługi rozwojowej w ciągu 7 dni roboczych, licząc od dnia następującego po dniu zakończenia usługi rozwojowej:

**a)** weryfikacja wniosku przez Operatora 14 dni),

**b)** operator dokonuje płatności na rzecz podmiotu realizującego usługę rozwojową.

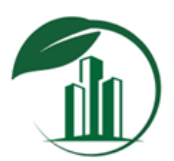